## **ТЕСТОВЕ ЗА ПРОВЕРКА НА ВХОДНО НИВО**

### **Вариант 1**

#### **I. Теоретична част**

*Оградете верния отговор. Част от въпросите може да имат повече от един верен отговор.*

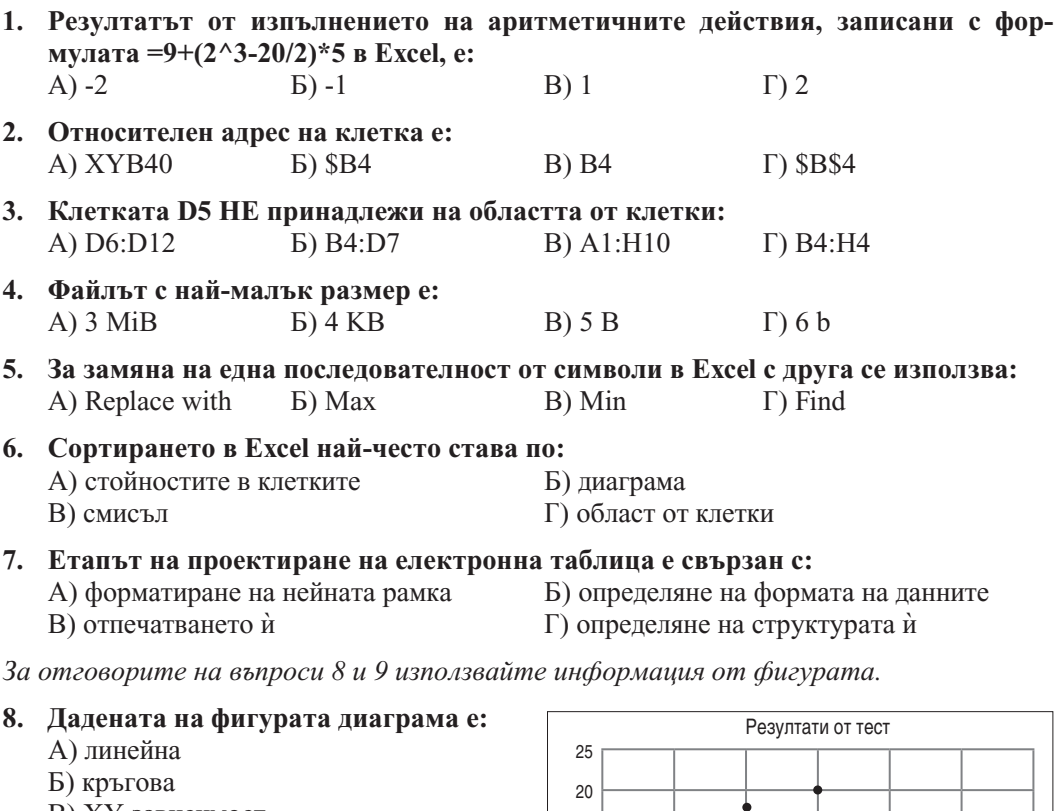

- В) XY зависимост
- Г) колонна
- **9. На диаграмата са дадени резултатите от тест на група ученици. Броят на учениците, получили 15 точки, е:**  $A) 2$   $B) 3$ B) 4  $\Gamma$ ) 5

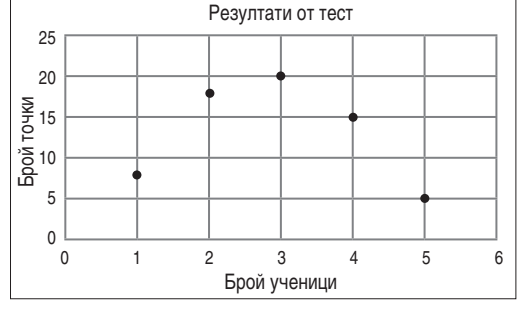

## **10. Резултатът от филтрирането на данни в електронна таблица е:**

- А) показване на първите колони на таблицата
- Б) показване на последните колони на таблицата
- В) показване на редовете, които отговарят на зададения критерий
- Г) показване на редовете, които НЕ отговарят на зададения критерий
- **11. Резултатът от изпълнението на избраната на фигурата команда е:**
	- А) скриване на текущия лист от активната работна книга
	- Б) скриване на избраната диаграма
	- В) скриване на текущата клетка
	- Г) скриване на област от клетки
- **12. Графичното изображение на диаграма в Excel е част от:**
	- А) легендата
	- Б) основната част
	- В) допълнителната част
	- Г) съдържанието на текущата клетка
- **13. Клетката C1 от фигурата съдържа формула, която е копирана в клетката С2. Стойността на клетката С2 след копирането е:**  $(A) -5$   $(B) 0$ 
	- B) 15  $\Gamma$ ) -15
- **14. Резултатът от изпълнението на функцията, записана в клетката А5 от фигурата, е:**
	- А) 4
	- Б) 523
	- В) 98
	- Г) 1999

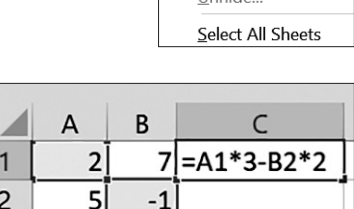

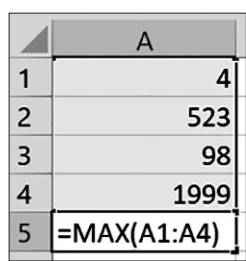

**15. Графикът за извършване на задължителната техническа проверка на мотриси за месец октомври е въведен в електронна таблица. Форматът на данните в колоната "Срок за проверка" от ЕТ е:**

А) General Б) Percentage В) Date Г) Number

- **16. Адресът на клетката MT\$2 e:**
	- А) относителен Б) смесен
	- В) абсолютен Г) Няма такъв адрес в Excel.
- **17. Вярно ли е, че адресите на клетки, участващи във формули в Excel, се въвеждат само от клавиатурата?** А) Да Б) Не
- 18. Вярно ли е, че формула в Excel може да започва със знака "+"? А) Да Б) Не
- **19. Вярно ли е, че областта от клетки \$F\$2:\$K\$3 съдържа 8 клетки?** А) Да Б) Не
- **20. Вярно ли е, че в Excel НЕ може да се отпечатат едновременно работен лист и диаграма, която визуализира данните в него?** А) Да Б) Не
- **21. Вярно ли е, че при използване на Subtotal може да се намира само сумата на посочените колони с данни от тип Number, но НЕ и средноаритметичното им?** А) Да Б) Не

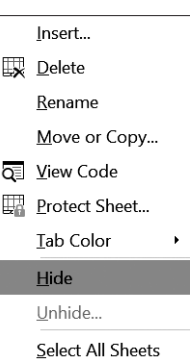

- **22. Вярно ли е, че в Excel може да се сортира на повече от две нива?** А) Да Б) Не
- **23. Вярно ли е, че файл НЕ може да се съхрани с Excel във формат PDF?** А) Да Б) Не
- **24. Вярно ли е, че Line Chart е линейна диаграма?** А) Да Б) Не
- **25. Вярно ли е, че когато валидирате входни данни в електронна таблица, е необходимо да попълните указателни съобщения в Input Message?** А) Да Б) Не

*На въпросите със свободен отговор запишете обоснован отговор.*

- **1. Запишете причината за появата на символите ##### вместо число в клетка на електронна таблица.**
- **2. Запишете формула в Excel за пресмятане на стойността на аритметичния израз**

 $(5+0,5\cdot3)+(-2+4,2:2)$  $(-3)^2$ .  $5 + 0, 5 \cdot 3 + (-2 + 4, 2 \cdot 2)$  $5 - (-3)^2$ . 2  $+0,5.3)+(-2+4,2:2)$ <br> $5-(-3)^2.2$ 

**3. При сортирането на данните в колона в електронна таблица е зададено сортиране по стойност в ред от A до Z. Запишете възможния формат на сортираните данни.**

#### **II. Практическа част**

**1.** Проектирайте и създайте електронна таблица, която автоматично да намира първите 10 члена на геометрична прогресия с първи член 8 и частно  $-\frac{1}{2}$ . В първата колона на таблицата да е поредният номер на елемента, а в същия ред на втората колона – стойността му. Таблицата автоматично да намира и извежда сумата и средноаритметичното на членовете на прогресията. Валидирайте клетките, в които ще въвеждате входните данни. Форматирайте данните, рамката и фона на клетките, като използвате готови шаблони по ваш избор.

**2.** Фирма произвежда дадено изделие в 4 различни цеха, работейки на три смени. В края на всяка смяна произведеният брой продукти във всеки цех се записва в ЕТ. Цената на изделието е в левове и може да се променя в различните дни на производство, но е фиксирана за целия ден.

**А.** Проектирайте и създайте ЕТ, която да пресмята стойността на произведената продукция ежедневно по смени и цехове, както и общата стойност на произведеното за деня. Валидирайте входните данни (броя на произведените изделия и дневната цена на изделието).

**Б.** Оформете съдържанието на таблицата с шрифт Arial, размер 13 pt и тъмносин цвят на символите. Рамката на клетките да е двойна линия с лилав цвят и размер 1 pt, а фонът на заглавния ред на таблицата да е светложълт.

**В.** Намерете най-голямата стойност в левове на произведената продукция в една смяна на фирмата и средноаритметичния брой произведени изделия в трите смени за деня.

**Г.** Сортирайте цеховете в низходящ ред на броя на произведените в тях изделия за деня.

**Д.** Визуализирайте с диаграма процентното разпределение на дневната продукция в четирите цеха. Вмъкнете диаграмата в нов работен лист с име "Диаграма".

**Е.** Подгответе електронната таблица и диаграмата за печат в мащаб 75% на лист с размер А4 и ориентация портрет в 10 копия.

# **ОТГОВОРИ НА ТЕСТА ЗА ПРОВЕРКА НА ВХОДНО НИВО - МОДУЛ 1**

# **Вариант 1**

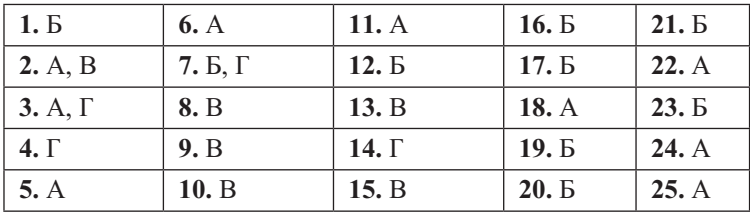

За всеки верен отговор се дава по 1 точка. Максималният брой точки от теоретичната част на теста е 28.

# **ВХОДНО НИВО - МОДУЛ 2**

- 1. В кой ред са изброени характеристики на видеокарта?
	- А) тактова честота, кеш памет
	- Б) честота на опресняване, контраст
	- В) графичен процесор, оперативна памет
	- Г) капацитет, скорост на достъп до данни
- 2. Кое от изброените е характеристика на скенера?
	- А) разделителна способност
	- Б) време за реакция
	- В) размер на екрана
	- Г) скорост на сканиране
- 3. Подреждането на данни в определен ред по един или няколко признака се нарича:
	- А) сортиране
	- Б) филтриране
	- В) валидиране
	- Г) обобщаване
- 4. Искате да редактирате едновременно с вашите съученици презентация. Това може да стане чрез:
	- А) използване на онлайн инструмент за споделена работа с презентации
	- Б) изпращане на презентацията като прикачен файл по имейл до всички съученици
	- В) публикуване на презентацията в блог и споделяне на адреса на блога с всички съученици
	- Г) разпечатване на необходимия брой копия на презентацията и раздаването им на всички съученици
- 5. Кои от следните са биометрични лични данни?
	- А) потребителско име и парола
	- Б) кодове ПИК и ПИН
	- В) пръстови отпечатъци
	- Г) ЕГН и номер на лична карта
- 6. Графичният редактор е:
	- А) принтер за разпечатване на графики
	- Б) човек, който редактира графични изображения
	- В) програма за създаване на графични файлове
	- Г) инструмент за промяна на дизайна на презентация
- 7. Кой графичен формат е най-подходящ за включване в уебстраница?
	- $(A)$  psd  $B)$  tiff
	- $\overline{b}$ ) png  $\overline{\Gamma}$ ) bmp
- 8. Коя от следните дейности се отнася за редактиране на дигитално изображение? А) използване на плавен монтаж Б) добавяне на анимиран преход
	- В) изрязване на ненужните звуци
	- $\Gamma$ ) премахване на "червени очи"
- 9. Пример за какъв алгоритъм е блок-схемата?

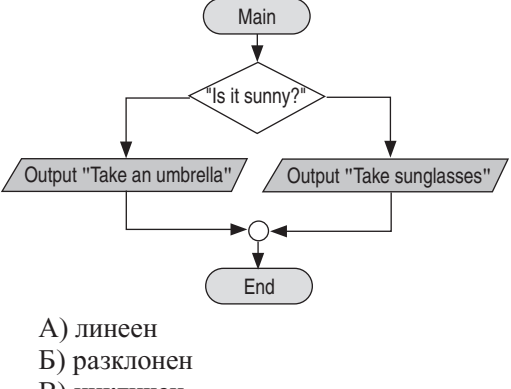

- В) цикличен
- Г) смесен
- 10.Изображение в интернет е обозначено с лиценза:

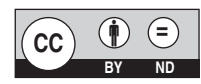

Какво можете да правите с изображението?

- А) да променяте изображението и да го използвате след промяната
- Б) да използвате изображението за комерсиални цели
- В) да използвате изображението само след писмено разрешение на автора
- Г) да използвате изображението без цитиране на автора
- 11.Кои са основните типове компютърна графика?
	- А) монохромна и цветна
	- Б) фрактална и анимационна
	- В) векторна и скаларна
	- Г) растерна и векторна
- 12.С кое устройство НЕ можете да дигитализирате хартиена снимка?
	- А) умен телефон
	- Б) копиращо устройство
	- В) скенер, свързан с компютър
	- Г) цифров фотоапарат
- 13.Как може да намалите файловия размер на едно графично изображение?
	- А) като промените броя на пикселите в него
	- Б) като промените ориентацията му
	- В) като промените контраста му
	- Г) като промените яркостта му
- 14.Коя е основната единица в обработката на видеоклип?
	- А) слайд
	- Б) ефект
	- В) филтър
	- Г) кадър
- 15.Кой видеоформат е най-подходящ за
	- публикуване в интернет?<br>A) avi B) mp4  $B)$  mp4
	- $\overline{b}$ ) mov  $\Gamma$ ) wmv

**Отговори - МОДУЛ 2**

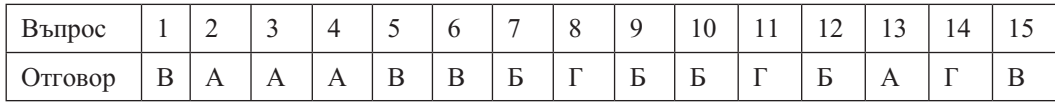